# *Druckverluste durch Querschnittsänderungen*

### **Berechnung mit Hilfe von** ζ**-Werten**

Einzelwiderstände wie Ventile, Heizkessel, Heizkörper, Rohrbögen und Rohrverzweigungen usw. erzeugen durch Veränderung der Strömung ebenfalls einen Druckverlust, der überwunden werden muss. Der Druckverlust durch Einzelwiderstände errechnet sich zu:

$$
\Delta p_{\rm\,E}=\zeta\cdot\frac{\rho}{2}\cdot{\rm w}^2
$$

mit

ζ = ζ-Wert, Widerstandsbeiwert, Druckverlustzahl

ζ-Werte können im allgemeinen nur experimentell ermittelt werden. Daher sind in der Literatur auch unterschiedliche ζ-Werte für den gleichen Einzelwiderstand zu finden. Bei der Druckverlustberechnung muss die Geschwindigkeit w und der ζ-Wert auf den gleichen Punkt bezogen werden.

$$
\leftarrow \left\{ \begin{array}{c|c} \hline \cdots & \hline \cdots \end{array} \right\}
$$
  $\Delta p_{VE} = \zeta_1 \cdot \frac{\rho}{2} \cdot w_1^2 = \zeta_2 \cdot \frac{\rho}{2} \cdot w_2^2$   $\zeta_1 = \zeta_2 \cdot \left(\frac{w_2}{w_1}\right)^2$ 

### **Spezieller Fall - Querschnittsänderung**

Durch eine plötzliche Rohrerweiterung entsteht ein Stoßverlust infolge der Geschwindigkeitsabnahme. Auch eine plötzliche Rohrverengung verursacht einen Stoßverlust, weil die Strömung durch die Einschnürung beschleunigt wird und dann auf die vorausgehende Strömung trifft, deren Geschwindigkeit kleiner ist. Mit Hilfe des Impulssatzes lassen sich hier die Widerstandszahlen bei plötzlichen Querschnittsänderungen berechnen.

#### **Unstetige Rohrerweiterung:**

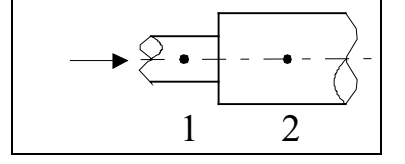

 $\zeta_1 = \left(1 - \left(d_1 / d_2\right)^2\right)^2$ 

bezogen auf den kleineren Querschnitt mit dem Durchmesser d<sub>1</sub>.

$$
\zeta_1 = \left(1 - \frac{A_1}{A_2}\right)^2
$$

# **Unstetige Rohrverengung (mit scharfen Kanten):**

$$
\longrightarrow \left\{\begin{array}{|c|c|}\hline \text{...}\\ \hline \text{...}\\ \hline \text{...}\\ \hline \text{...}\\ \hline \end{array}\right.
$$

$$
\zeta_2 = \left(0,707 \cdot \sqrt{1 - \left(d_2 / d_1\right)^2}\right)^2
$$

bezogen auf den kleineren Querschnitt mit dem Durchmesser d<sub>2</sub>.

# **Stetige Rohrerweiterung:**

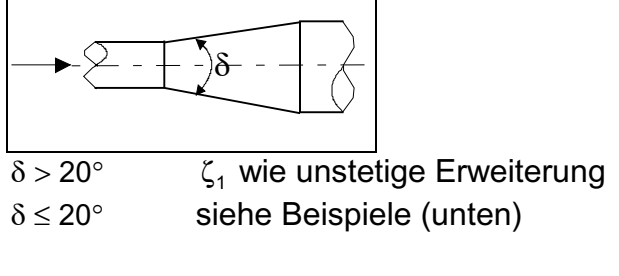

### **Stetige Rohrverengung:**

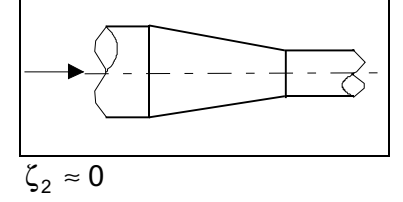

### **Sonderfälle :**

Stoßverluste treten auch beim Ein- und Ausströmen in Heizkörpern und Heizkesseln sowie beim Durchströmen von Ventilsitzen auf. Für die Einströmung in einen großen Raum, z.B. Sammler, ergibt sich ζ = 1,0 aus der Gleichung für die Rohrerweiterung mit d<sub>2</sub>  $\rightarrow \infty$ .

Die Gleichung zur Berechnung der Widerstandszahl für eine Rohrverengung liefert mit  $d_1 \rightarrow \infty$  die Widerstandszahl  $\zeta = 0.5$  für eine Ausströmung aus einem Raum, z.B. Verteiler.

# **Beispiele**

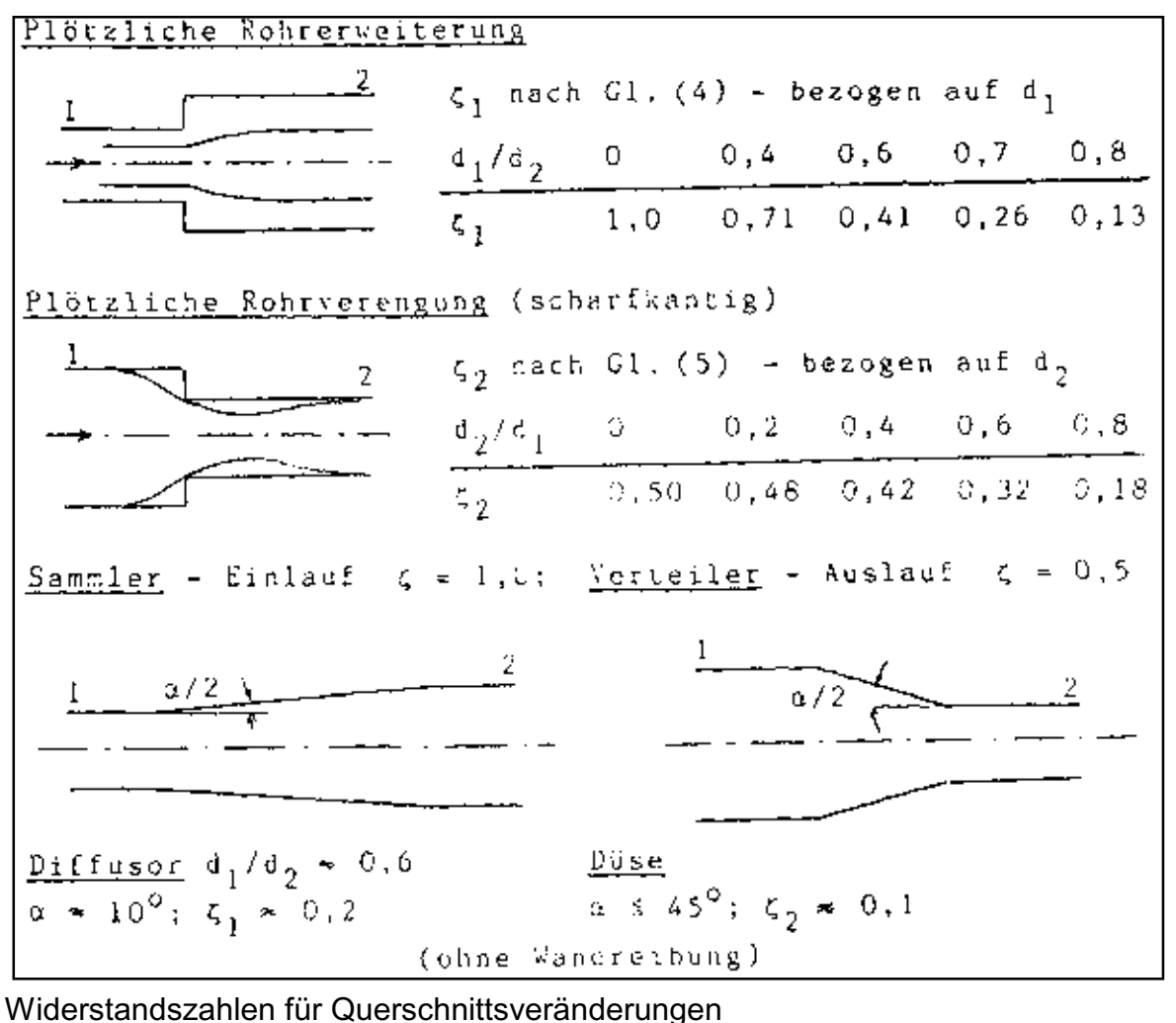

Quelle: Datenpool IfHK, FH Wolfenbüttel